## Weekly Lesson Plans Teacher: Ky Baumgard

Subject: ESL Computers

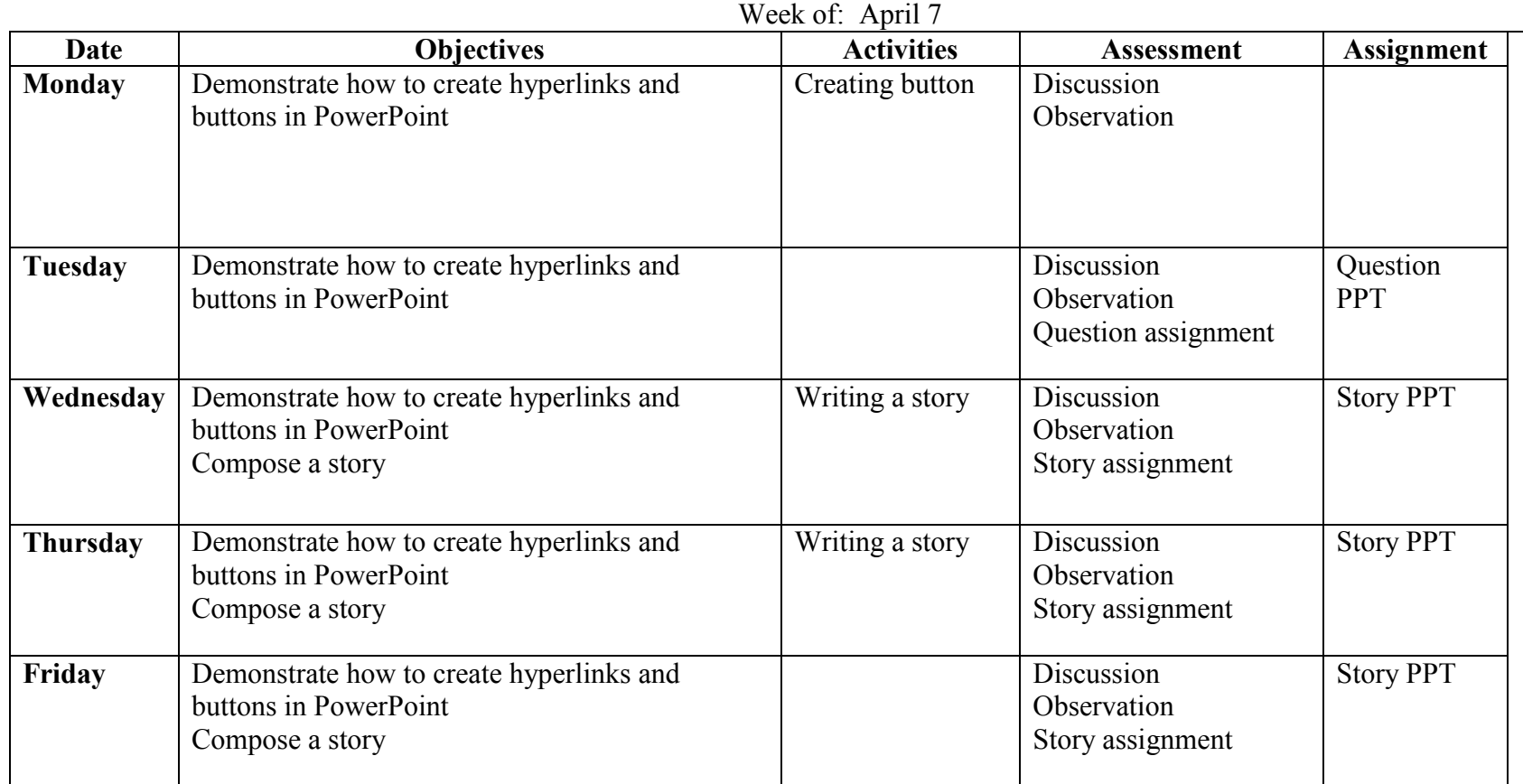